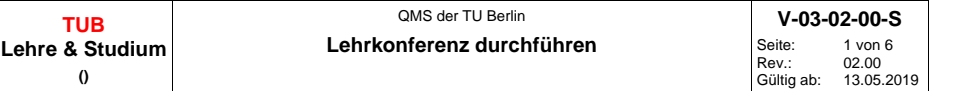

### **Inhalt:**

- 1. Zweck des Prozesses
- 2. Geltungsbereich
- 3. Prozessverantwortliche
- 4. Liefernde des Prozesses
- 5. Nutzende des Prozesses
- 6. Prozesskennzahlen
- 7. Allgemeine Regelungen zum Prozess
- 8. Begriffe und Abkürzungen
- 9. Vorschriften, Normen und Richtlinien
- 10. Anlagen
- 11. Prozessübersicht

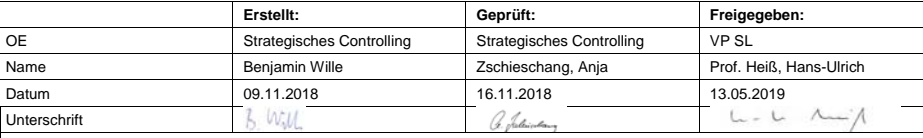

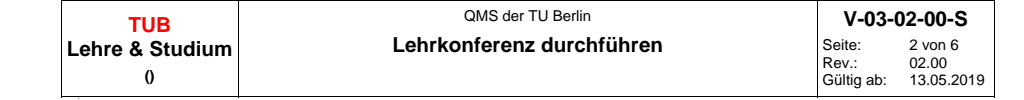

## **1. Zweck des Prozesses**

Der Prozess regelt die Durchführung von Lehrkonferenzen an der TU Berlin. Neben "Studiengangsreview durchführen" stellt "Lehrkonferenz durchführen" auf der Ebene des Studiengangs eines der zwei zentralen Instrumente dar, die flächendeckend und auf verbindlichen Standards basierend das Erreichen der hohen Qualität der Studiengänge gewährleisten. In Verbindung mit themenspezifischen dezentralen Qualitätssicherungsmaßnahmen wird die kontinuierliche Weiterentwicklung der Studiengänge (inhaltlich und organisatorisch) gefördert. Beide zentrale Instrumente sind insofern miteinander verzahnt, als dass die aggregierte Betrachtung eines Studienganges über mehrere Jahre einen wesentlichen Input für "Studiengangsreview durchführen" darstellt. Darüber hinaus leistet die aggregierte Betrachtung aller Studiengänge eines Jahres einen Beitrag zur Ableitung übergeordneter Themen für die weitere Ausgestaltung des hier beschriebenen Prozesses. Dieses Qualitätssicherungsverfahren betrachtet die erfolgreiche Umsetzung eines Studienganges.

#### **2. Geltungsbereich**

Der Prozess besitzt im gesamten Qualitätsmanagementsystem für Lehre und Studium Gültigkeit.

### **3. Prozessverantwortliche**

Verantwortlich für die Durchsetzung des Prozesses ist der/die Studiendekan/-in. Prozessbeauftragt ist ein/-e dafür benannte/-r MA des Strategischen Controllings. Diese/-r ist für die Umsetzung und Gestaltung des angepassten Prozesses verantwortlich.

### **4. Liefernde des Prozesses**

Aus den datenführende Systeme des Studierbetriebes erhält das Strategische Controlling einen stichtagsbezogenen Datenauszug als Grundlage für die Berechnung der Kennzahlen im ersten Teil des Lehrkonferenzberichtes.

## **5. Nutzende des Prozesses**

Der/die SGB erhält in Form des Lehrkonferenzberichtes eine Dokumentation der kontinuierlichen Weiterentwicklung seines/ihres Studiengangs.

### **6. Prozesskennzahlen**

nicht belegt

### **7. Allgemeine Regelungen zum Prozess**

Lehrkonferenzen sind jährlich hochschulöffentlich durchzuführen. Der ständige Teilnehmerkreis setzt sich zusammen aus Dozenten/-innen und Vertreter/-innen der Studierenden dieses Studiengangs sowie ggf. Zuständigen für Serviceanteile anderer Fakultäten.

Die Bündelung der Durchführung von Lehrkonferenzen - insbesondere aufeinander aufbauender Studiengänge (Ba/Ma) - ist sowohl aus inhaltlichen als auch organisatorischen Gründen grundsätzlich gewünscht. Den allgemeinen inhaltlichen Rahmen einer Lehrkonferenz gibt die AllgStuPO folgendermaßen vor:

- Diskussion der Ergebnisse der Lehrveranstaltungsevaluation,
- Diskussion der aktuellen Prüfungsstatistik,
- Austausch über Erfahrungen im aktuellen Studienjahr,
- Abstimmung und Aktualisierung der Lehrinhalte,
- Diskussion und Analyse weiterer relevanter Informationen (z. B. Alumniumfragen, Statistiken über Studienfortschritt, Studiendauer und Absolventenverbleib).

Die konkrete Ausgestaltung und Schwerpunktsetzung sowie ggf. die Ergänzung von fachspezifischer Themen obliegt den Teilnehmern/-innen der Lehrkonferenz unter Vorsitz des/-r Studiengangbeauftragten. Empfehlenswert zur Überarbeitung und Weiterentwicklung des Studiengangs ist die Festlegung von Maßnahmen, deren Umsetzungsgrad auf der folgenden Lehrkonferenz nachverfolgt wird. Für die Überarbeitung der Studiengänge ist die QMS-Prozessbeschreibung L-04-02-00-S\_"Studiengang ändern" maßgebend.

# **8. Begriffe und Abkürzungen**

AllgStuPO – Ordnung zur Regelung des allgemeinen Studien- und Prüfungsverfahrens MA – Mitarbeiter/-in Ref S&L – Referent/-in Studium und Lehre SGB – Studiengangbeauftragte/-r TO - Tagesordnung TUB - Technische Universität Berlin VP S&L - Vizepräsident/-in für Studium und Lehre

# **9. Vorschriften, Normen und Richtlinien**

Ordnung zur Regelung des allgemeinen Studien- und Prüfungsverfahrens (AllgStuPO)

## **10. Anlagen**

V-03-02-0-S-F01 - Lehrkonferenzberichtvorlage

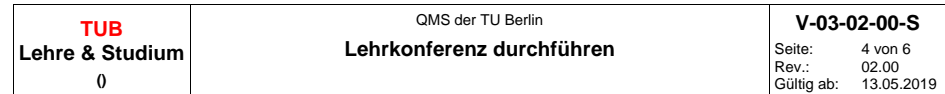

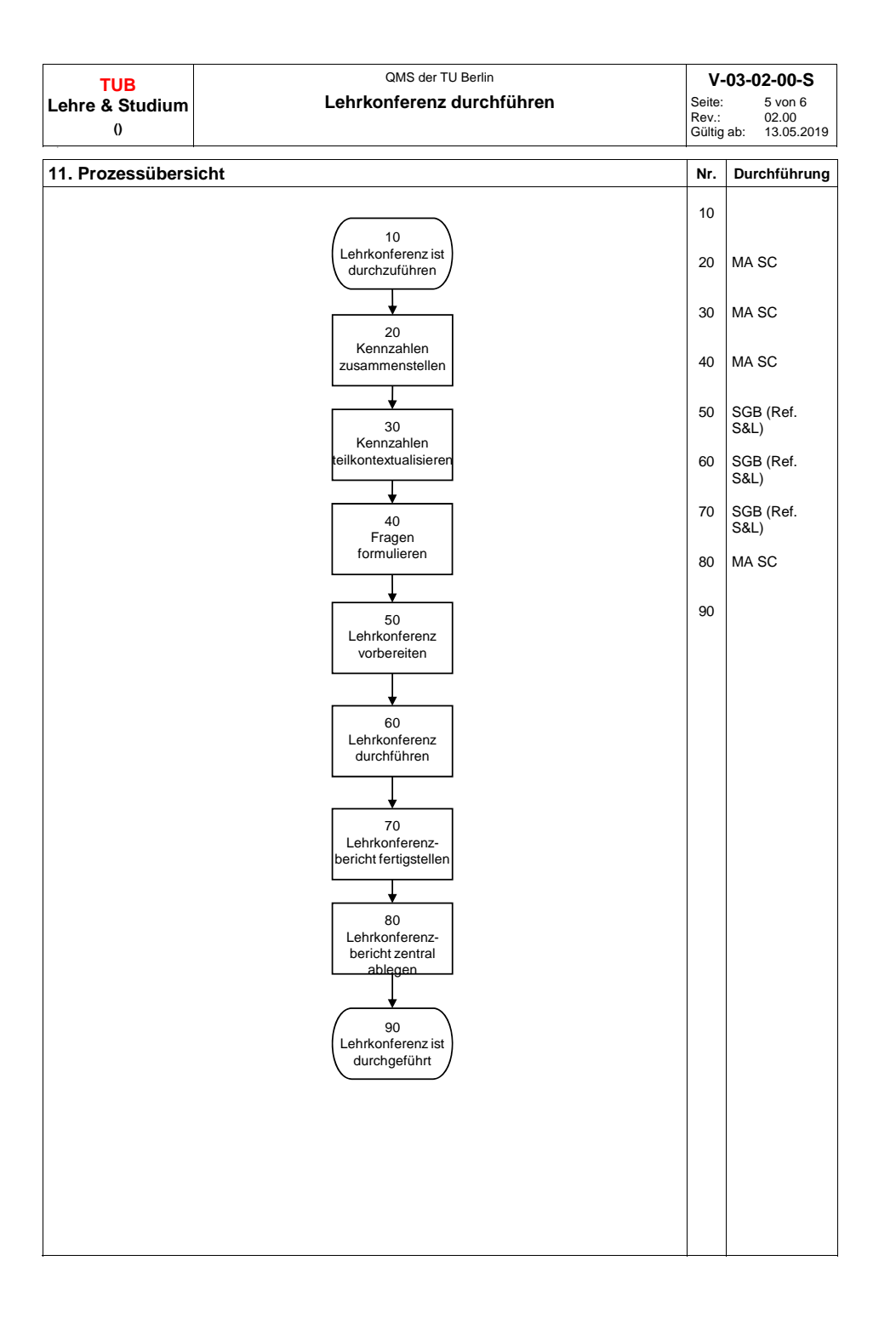

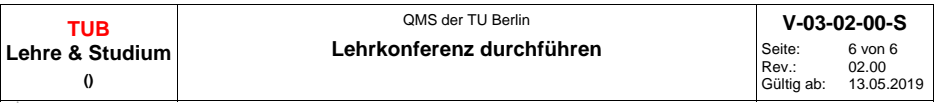

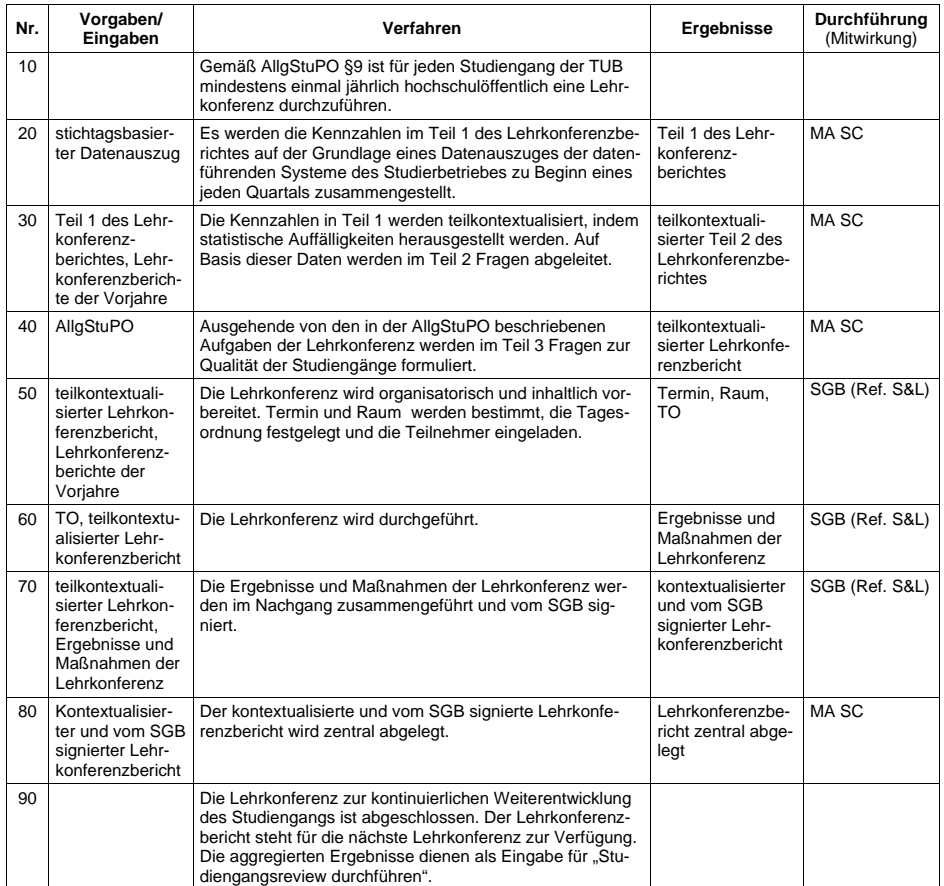